## **,pm-diffs.PATCH**

diff -r 763e4be166aa edu.harvard.i2b2.pm/src/edu/harvard/i2b2/pm/delegate/ServicesHandler.java --- a/edu.harvard.i2b2.pm/src/edu/harvard/i2b2/pm/delegate/ServicesHandler.java Wed Aug 11 15:54:18 2010 -0500 +++ b/edu.harvard.i2b2.pm/src/edu/harvard/i2b2/pm/delegate/ServicesHandler.java Fri Aug 27 09:34:30 2010 -0500 @@ -69,7 +69,7 @@ }

- private UserType validateSuppliedPassword (String method, String username, String password, String domainController, String domain) throws Exception + protected UserType validateSuppliedPassword (String method, String username, String password, String domainController, String domain) throws Exception {

PMDbDao pmDb = new PMDbDao();

@@ -408,15 +408,13 @@

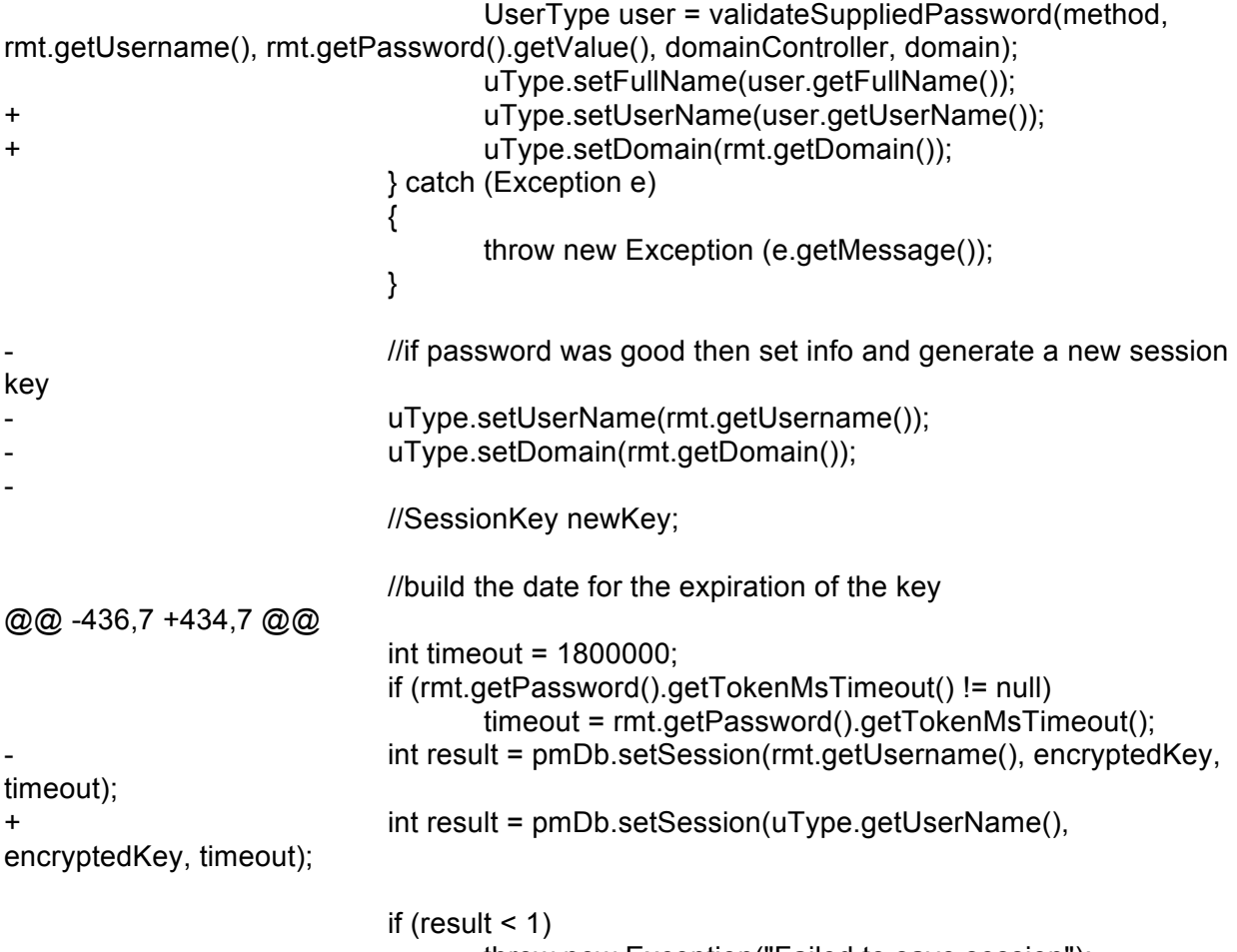

throw new Exception("Failed to save session");

@@ -480,7 +478,7 @@ {

PMUtil.getInstance().convertToUppercaseStrings(userConfigurationType.getDataNeede  $d()$ ;

PMUtil.getInstance().convertToUppercaseStrings(userConfigurationType.getProject()); return runGetUserConfiguration(pmDb, userConfigurationType, rmt.getUsername(), rmt.getDomain(), cType, uType); return runGetUserConfiguration(pmDb, userConfigurationType, uType.getUserName(), uType.getDomain(), cType, uType); } log.debug("Working on Rest of services: 1"); @@ -493,81 +491,81 @@ name = ((JAXBElement) obj).getName().getLocalPart(); log.debug("Element name is: " + name ); if (name.equals("set\_user")) return runSetUser(pmDb, project, rmt.getUsername(), (UserType) ((JAXBElement) obj).getValue() ); return runSetUser(pmDb, project, uType.getUserName(), (UserType) ((JAXBElement) obj).getValue() ); else if (name.equals("get\_all\_user")) return runGetAllUser(pmDb, project, rmt.getUsername() ); + return runGetAllUser(pmDb, project, uType.getUserName() ); else if (name.equals("set\_project")) return runSetProject(pmDb, project, rmt.getUsername(), (ProjectType) ((JAXBElement) obj).getValue() ); return runSetProject(pmDb, project, uType.getUserName(), (ProjectType) ((JAXBElement) obj).getValue() ); else if (name.equals("get\_all\_project")) return runGetAllProject(pmDb, project, rmt.getUsername() ); + return runGetAllProject(pmDb, project, uType.getUserName() ); else if (name.equals("set\_cell")) return runSetCell(pmDb, project, rmt.getUsername(), (CellDataType) ((JAXBElement) obj).getValue() ); return runSetCell(pmDb, project, uType.getUserName(), (CellDataType) ((JAXBElement) obj).getValue() ); else if (name.equals("delete\_cell")) return runDeleteCell(pmDb, project, rmt.getUsername(), (CellDataType) ((JAXBElement) obj).getValue() ); return runDeleteCell(pmDb, project, uType.getUserName(), (CellDataType) ((JAXBElement) obj).getValue() ); else if (name.equals("get\_cell")) return runGetCell(pmDb, project, rmt.getUsername(), (CellDataType) ((JAXBElement) obj).getValue() ); return runGetCell(pmDb, project, uType.getUserName(), (CellDataType) ((JAXBElement) obj).getValue() );

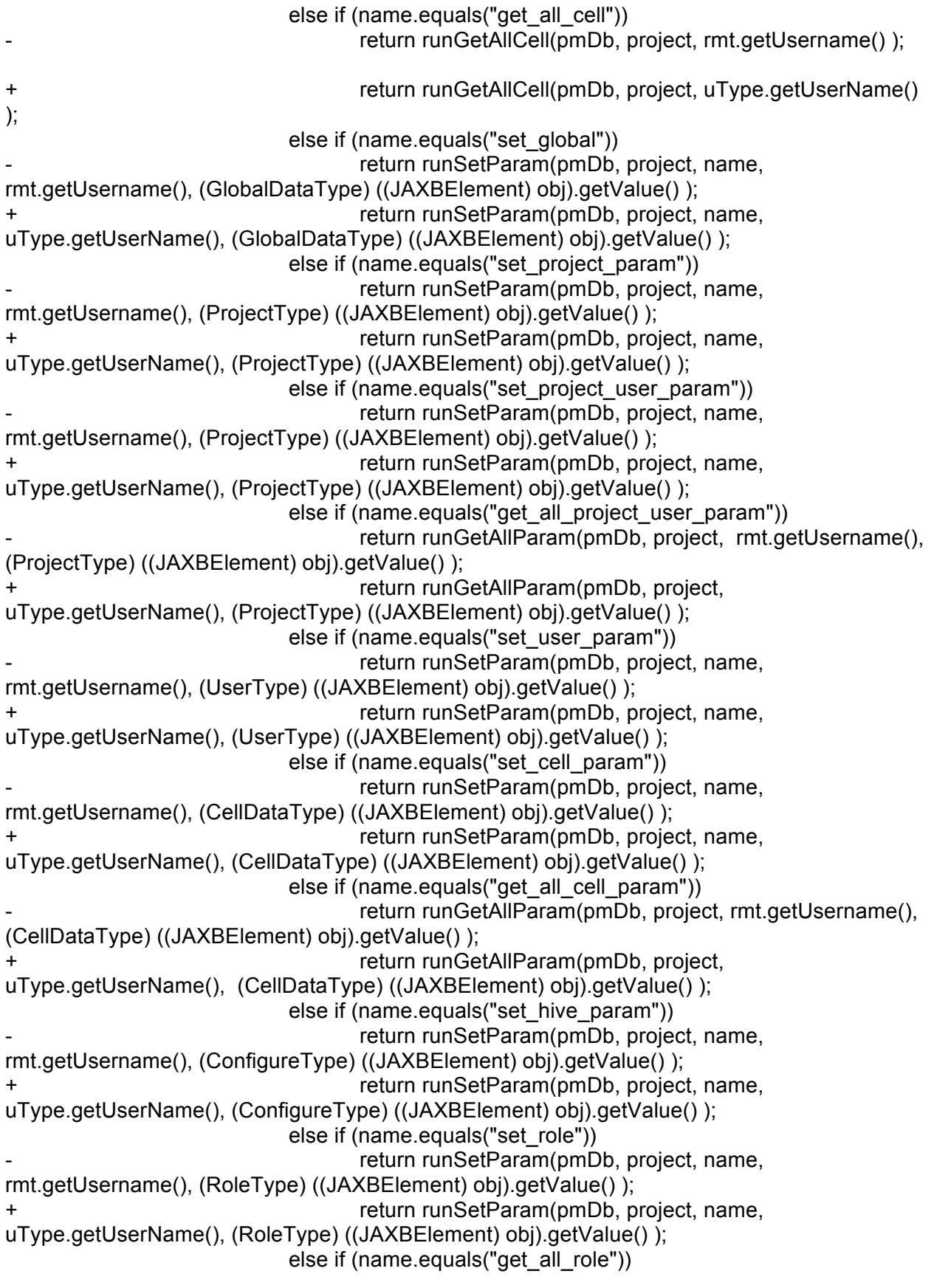

return runGetAllParam(pmDb, project, rmt.getUsername(), (RoleType) ((JAXBElement) obj).getValue() ); return runGetAllParam(pmDb, project, uType.getUserName(), (RoleType) ((JAXBElement) obj).getValue() ); else if (name.equals("delete\_role")) return runDeleteParam(pmDb, project, rmt.getUsername(), (RoleType) ((JAXBElement) obj).getValue() ); return runDeleteParam(pmDb, project, uType.getUserName(), (RoleType) ((JAXBElement) obj).getValue() ); else if (name.equals("get\_role")) return runGetParam(pmDb, project, rmt.getUsername(), (RoleType) ((JAXBElement) obj).getValue() ); return runGetParam(pmDb, project, uType.getUserName(), (RoleType) ((JAXBElement) obj).getValue() ); else if (name.equals("set\_hive")) return runSetParam(pmDb, project, name, rmt.getUsername(), (ConfigureType) ((JAXBElement) obj).getValue() ); return runSetParam(pmDb, project, name, uType.getUserName(), (ConfigureType) ((JAXBElement) obj).getValue() ); else if (name.equals("get\_all\_hive")) return runGetAllParam(pmDb, project, rmt.getUsername(), new ConfigureType() ); return runGetAllParam(pmDb, project, uType.getUserName(), new ConfigureType() ); else if (name.equals("delete\_hive")) return runDeleteParam(pmDb, project, rmt.getUsername(), (ConfigureType) ((JAXBElement) obj).getValue() ); return runDeleteParam(pmDb, project, uType.getUserName(), (ConfigureType) ((JAXBElement) obj).getValue() ); else if (name.equals("get\_hive")) return runGetParam(pmDb, project, rmt.getUsername(), (ConfigureType) ((JAXBElement) obj).getValue() ); return runGetParam(pmDb, project, uType.getUserName(), (ConfigureType) ((JAXBElement) obj).getValue() ); else if (name.equals("delete\_project")) return runDeleteProject(pmDb, rmt.getUsername(), (ProjectType) ((JAXBElement) obj).getValue() ); return runDeleteProject(pmDb, uType.getUserName(), (ProjectType) ((JAXBElement) obj).getValue() ); else if (name.equals("get\_project")) return runGetProject(pmDb, rmt.getUsername(), (ProjectType) ((JAXBElement) obj).getValue() ); return runGetProject(pmDb, uType.getUserName(), (ProjectType) ((JAXBElement) obj).getValue() );

> log.debug("working on value"); value = ((String) ((JAXBElement) obj).getValue()).trim(); log.debug("Element is single and is: " + value); if (name.equals("delete\_user"))

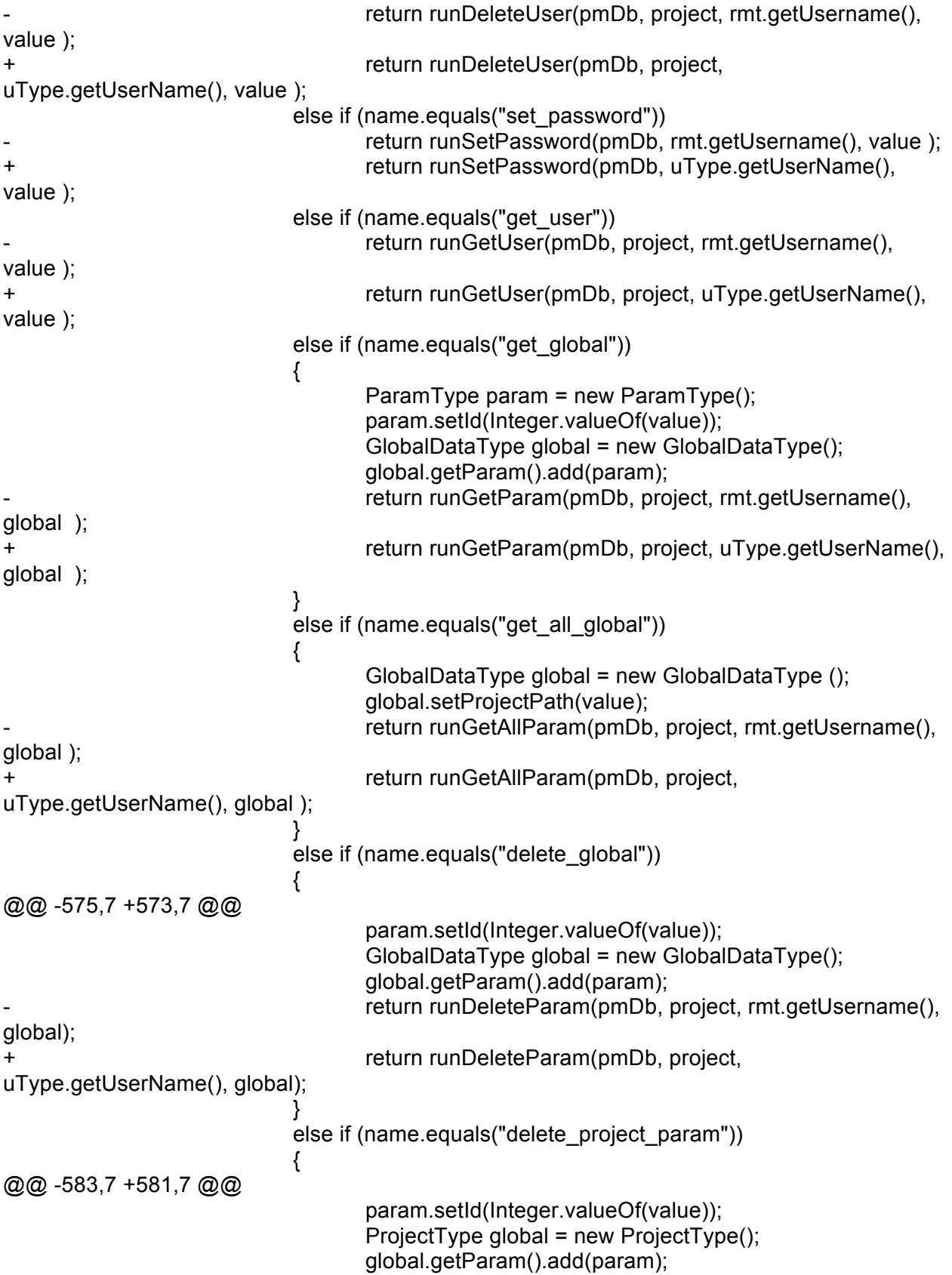

return runDeleteParam(pmDb, project, rmt.getUsername(), global); return runDeleteParam(pmDb, project, uType.getUserName(), global); } else if (name.equals("delete\_project\_user\_param")) { @@ -592,7 +590,7 @@ ProjectType global = new ProjectType(); global.setUserName("SET"); global.getParam().add(param); return runDeleteParam(pmDb, project, rmt.getUsername(), global); return runDeleteParam(pmDb, project, uType.getUserName(), global); } else if (name.equals("delete\_cell\_param")) { @@ -600,7 +598,7 @@ param.setId(Integer.valueOf(value)); CellDataType global = new CellDataType(); global.getParam().add(param); return runDeleteParam(pmDb, project, rmt.getUsername(), global); return runDeleteParam(pmDb, project, uType.getUserName(), global); } else if (name.equals("delete\_hive\_param")) { @@ -608,7 +606,7 @@ param.setId(Integer.valueOf(value)); ConfigureType global = new ConfigureType(); global.getParam().add(param); return runDeleteParam(pmDb, project, rmt.getUsername(), global); return runDeleteParam(pmDb, project, uType.getUserName(), global); } else if (name.equals("delete\_user\_param")) { @@ -616,26 +614,26 @@ param.setId(Integer.valueOf(value)); UserType global = new UserType(); global.getParam().add(param); return runDeleteParam(pmDb, project, rmt.getUsername(), global); return runDeleteParam(pmDb, project, uType.getUserName(), global); }

else if (name.equals("get\_all\_hive\_param"))

{ ConfigureType lcType = new ConfigureType(); lcType.setDomainId(value); return runGetAllParam(pmDb, project, rmt.getUsername(),lcType);//(CellDataType) ((JAXBElement) obj).getValue() ); return runGetAllParam(pmDb, project, uType.getUserName(),lcType);//(CellDataType) ((JAXBElement) obj).getValue() ); } else if (name.equals("get\_all\_project\_param")) { ProjectType pType = new ProjectType(); pType.setId(value); return runGetAllParam(pmDb, project, rmt.getUsername(), pType ); return runGetAllParam(pmDb, project, uType.getUserName(), pType ); } else if (name.equals("get\_all\_user\_param")) { UserType pType = new UserType(); pType.setUserName(value); return runGetAllParam(pmDb, project, rmt.getUsername(), pType ); return runGetAllParam(pmDb, project, uType.getUserName(), pType ); } else if (name.equals("get\_project\_user\_param")) { @@ -645,7 +643,7 @@ global.setUserName("USER"); global.getParam().add(param); return runGetParam(pmDb, project, rmt.getUsername(), global ); return runGetParam(pmDb, project, uType.getUserName(), global ); // return runGetParam(pmDb, project, rmt.getUsername(), (ProjectType) ((JAXBElement) obj).getValue() ); } @@ -656,7 +654,7 @@ ProjectType global = new ProjectType(); global.getParam().add(param); return runGetParam(pmDb, project, rmt.getUsername(), global ); return runGetParam(pmDb, project, uType.getUserName(), global ); } else if (name.equals("get\_cell\_param")) {

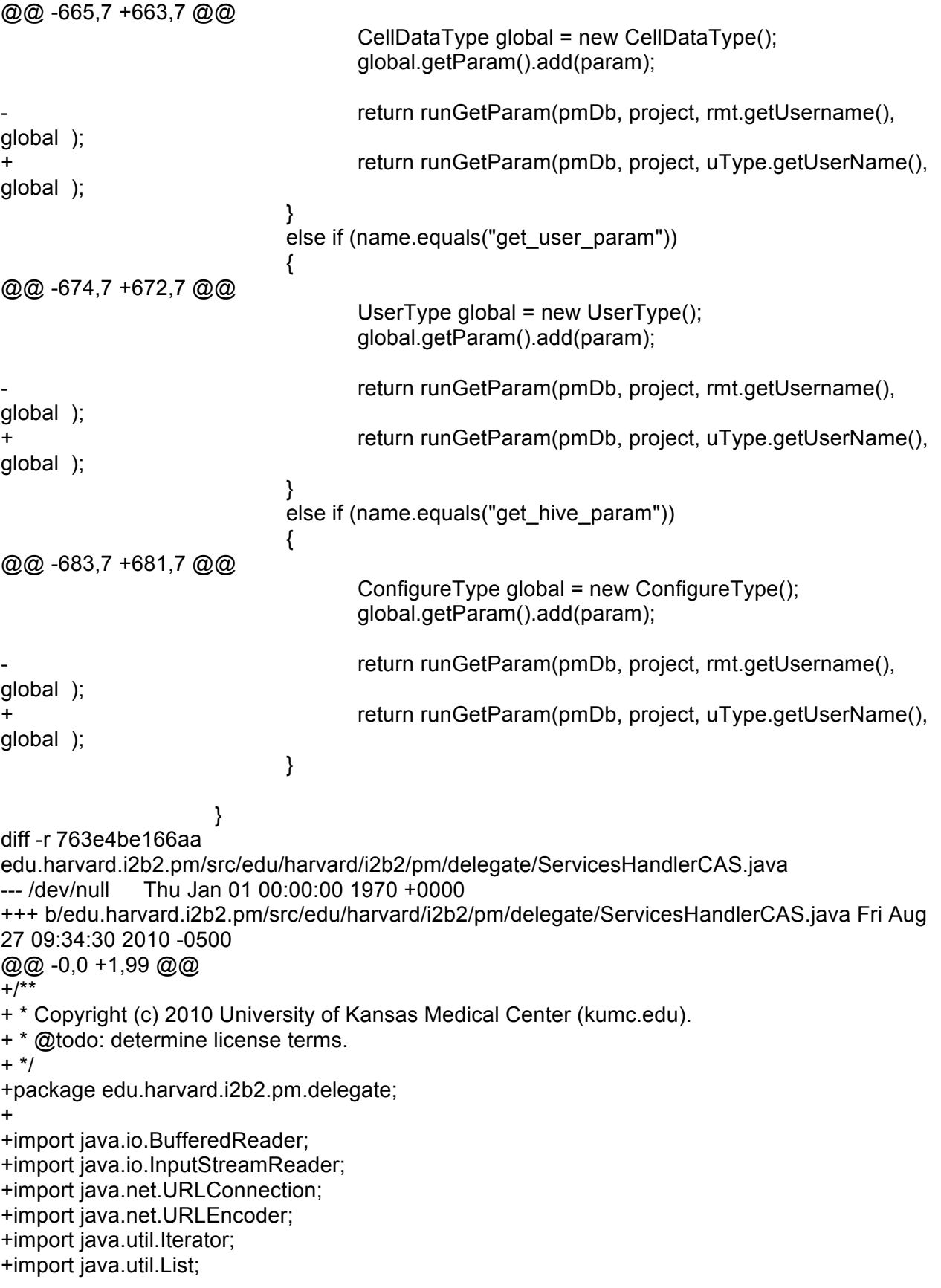

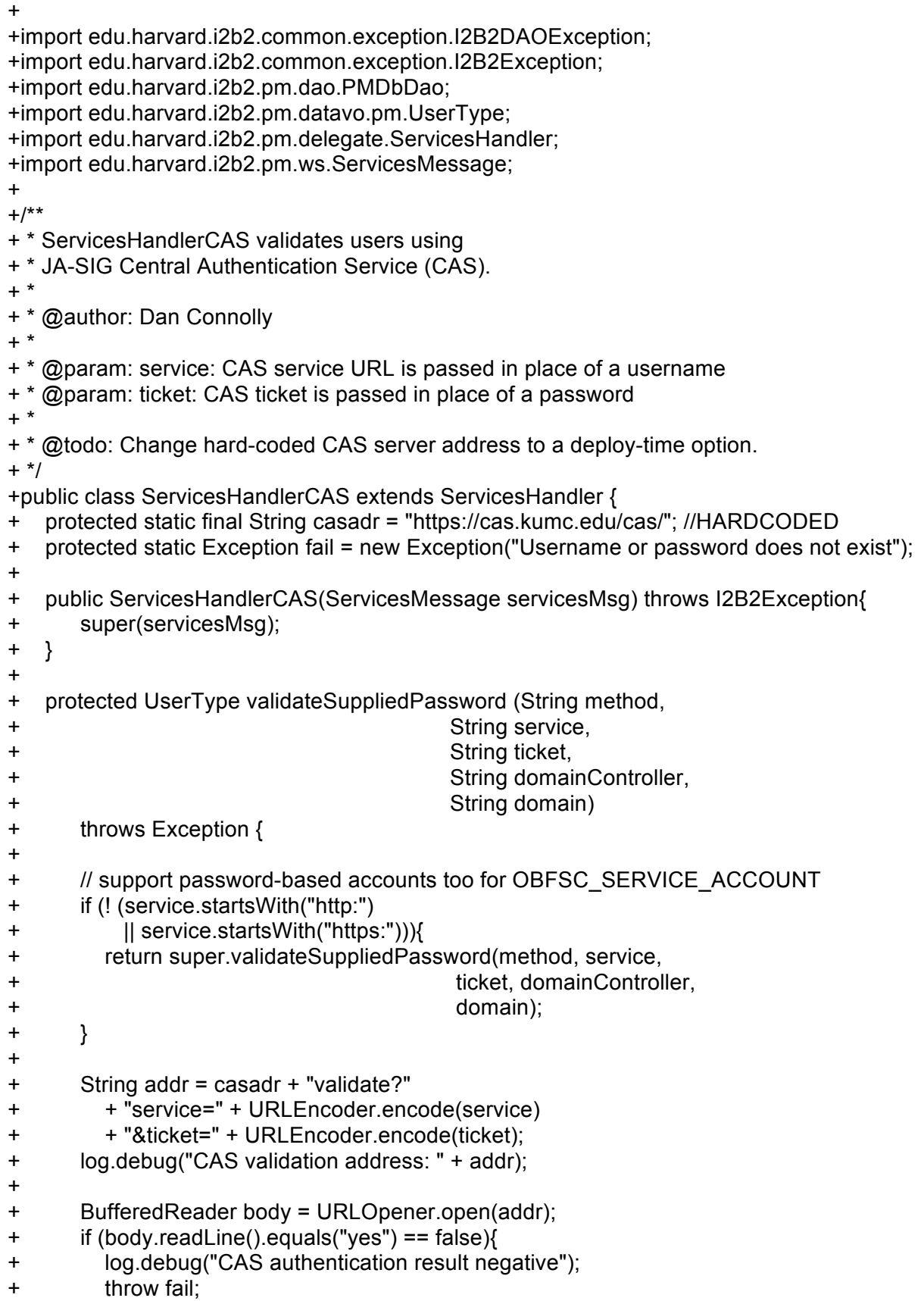

```
+ }
+
+ String username = body.readLine();
+ log.debug("CAS authenticated user:" + username);
+
+ PMDbDao pmDb = new PMDbDao();
+ List answers;
+ try {
+ answers = pmDb.getUser(username, null);
+ } catch (I2B2DAOException dberr) {
+ log.debug(dberr.toString());
+ throw fail;
+ }
+
+ Iterator users = answers.iterator();
+ if (!users.hasNext()) {
+ log.debug("No such user record: " + username);
+ throw fail;
+ }
+
+ return (UserType)users.next();
+ }
+}
+
+/***+ * a la python's urlopener
+ * Note: assumes utf-8
+ */
+class URLOpener {
+ public static BufferedReader open(String addr)
+ throws java.net.MalformedURLException, java.io.IOException {
+ URLConnection conn = new java.net.URL(addr).openConnection();
+ return new BufferedReader(new InputStreamReader(conn.getInputStream(),
+ "utf-8"));
+ }
+}
diff -r 763e4be166aa edu.harvard.i2b2.pm/src/edu/harvard/i2b2/pm/ws/PMService.java
--- a/edu.harvard.i2b2.pm/src/edu/harvard/i2b2/pm/ws/PMService.java Wed Aug 11 15:54:18 
2010 -0500
+++ b/edu.harvard.i2b2.pm/src/edu/harvard/i2b2/pm/ws/PMService.java Fri Aug 27 09:34:30 
2010 -0500
@@ -15,6 +15,7 @@
 import edu.harvard.i2b2.pm.datavo.i2b2message.ResponseMessageType;
import edu.harvard.i2b2.pm.delegate.RequestHandler;
 import edu.harvard.i2b2.pm.delegate.ServicesHandler;
+import edu.harvard.i2b2.pm.delegate.ServicesHandlerCAS;
 import edu.harvard.i2b2.pm.ws.ExecutorRunnable;
 import edu.harvard.i2b2.pm.ws.MessageFactory;
@@ -94,6 +95,8 @@
       * @throws PortletServiceNotFoundException
```
- \* @throws PortletServiceUnavailableException
- \* @throws Exception
- $+$
- + \* @todo: make ServicesHandler vs ServicesHandlerCAS a run-time choice. \*/

public OMElement getServices(OMElement getPMDataElement) throws I2B2Exception {

## @@ -166,7 +169,8 @@

//er.setInputString(requestElementString);

log.debug("begin setRequestHandler, my servicesMsg: " + servicesMsg);

- er.setRequestHandler(new ServicesHandler(servicesMsg));
- + //@@er.setRequestHandler(new ServicesHandler(servicesMsg));
- + er.setRequestHandler(new ServicesHandlerCAS(servicesMsg));
	- log.debug("middle setRequestHandler");